# A conceptual framework for structural design and optimization using quantum computing

Matthias Möller Assistant Professor, Numerical Analysis Delft University of Technology Delft Institute of Applied Mathematics

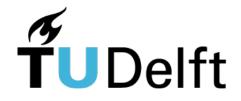

# Quantum Computing at TU Delft

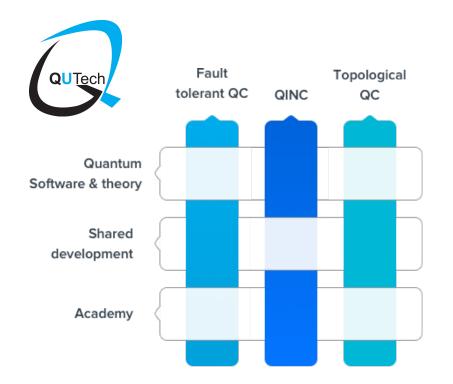

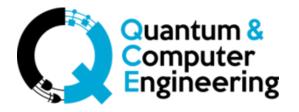

Delft Institute of Applied Mathematics

# Quantum Computing at DIAM

- Bachelor projects
  - M. v.d. Lans: Multi-search Groover, Q-add/sub
  - M. Looman: Q-add with simulated quantum errors
  - R. Nugteren: Q-mul for Noisy Intermediate-Scale Quantum (NISQ)
  - S. v.d. Linde: Posit arithmetics
  - O. Ubbes: Quantum Linear Solver Algorithm (QLSA)
  - T. Driebergen: Posit arithmetics for QC
  - M. Schalkers (internship at TNO): LibKet, unitary decomposition
- Collaborations and support:
  - TNO, TU Delft Quantum & Computer Engineering, SURFsara, 4TU.CEE

# Outlook

- Basic Concepts of quantum computing
  - Quantum bits, registers, gates, and algorithms
- Quantum-accelerated design optimization
  - A conceptual framework
- Practical aspects of quantum computing
  - SDKs and good practices
- Conclusion

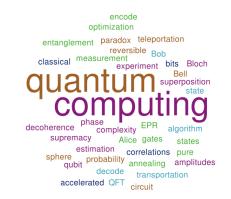

# **QUANTUM BITS**

Basic concepts of quantum computing

# From bits to quantum bits

Classical bits

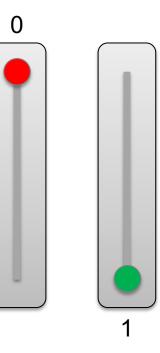

Quantum bits (qubits)

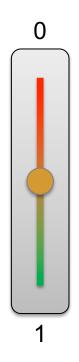

# From bits to quantum bits

Classical bits

Quantum bits (qubits)

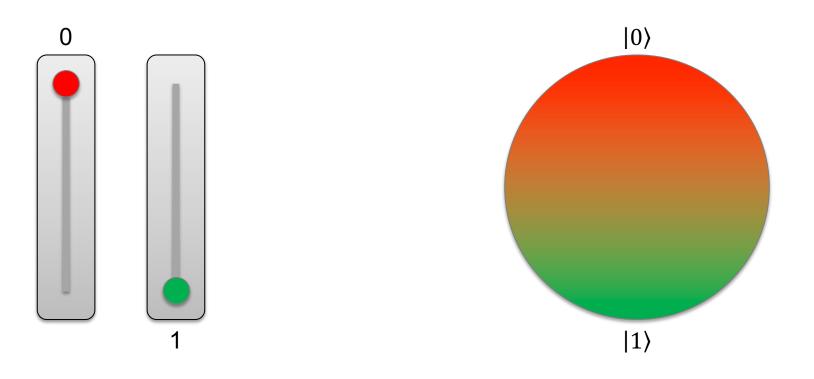

### The Bloch sphere

Quantum state

$$|\psi\rangle = \cos\frac{\theta}{2} \cdot |0\rangle + e^{i\varphi} \cdot \sin\frac{\theta}{2} \cdot |1\rangle$$

- Basis states |0> and |1>
- Latitude  $\theta \in [0, \pi]$
- Longitude  $\varphi \in [0, 2\pi)$

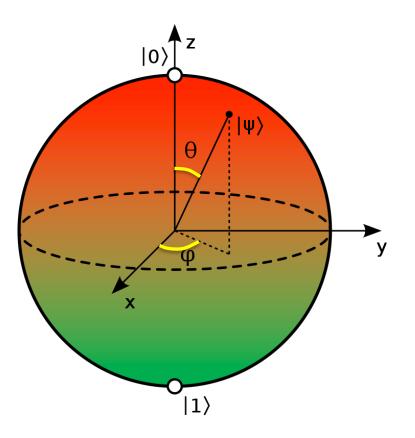

### The Bloch sphere, cont'd

•  $\theta = 0$  implies

 $|\psi\rangle = 1 \cdot |0\rangle + e^{i\varphi} \cdot 0 \cdot |1\rangle = |0\rangle$ 

•  $\theta = \pi$  implies

 $|\psi\rangle = 0 \cdot |0\rangle + e^{i\varphi} \cdot 1 \cdot |1\rangle = |1\rangle$ 

Poles represent classical bits

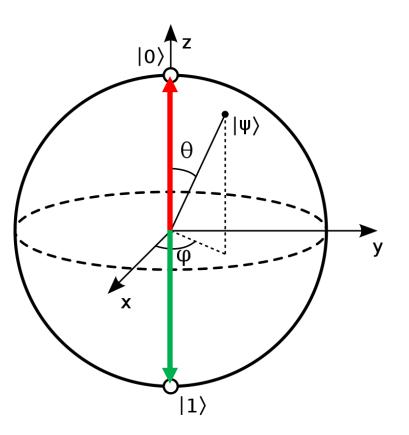

### The Bloch sphere, cont'd

•  $\theta = \frac{\pi}{2}$  and  $\varphi = 0$  implies

$$|\psi\rangle = \frac{1}{\sqrt{2}} \cdot |0\rangle + \frac{e^{i0}}{\sqrt{2}} \cdot |1\rangle = \frac{|0\rangle + |1\rangle}{\sqrt{2}}$$

•  $\theta = \frac{\pi}{2}$  and  $\varphi = \pi$  implies

$$|\psi\rangle = \frac{1}{\sqrt{2}} \cdot |0\rangle + \frac{e^{i\pi}}{\sqrt{2}} \cdot |1\rangle = \frac{|0\rangle - |1\rangle}{\sqrt{2}}$$

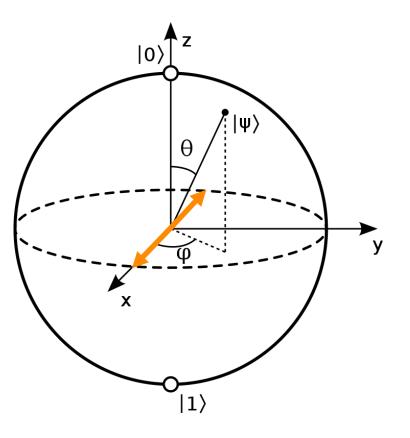

# What to do with this added value?

Classical bits

Quantum bits (qubits)

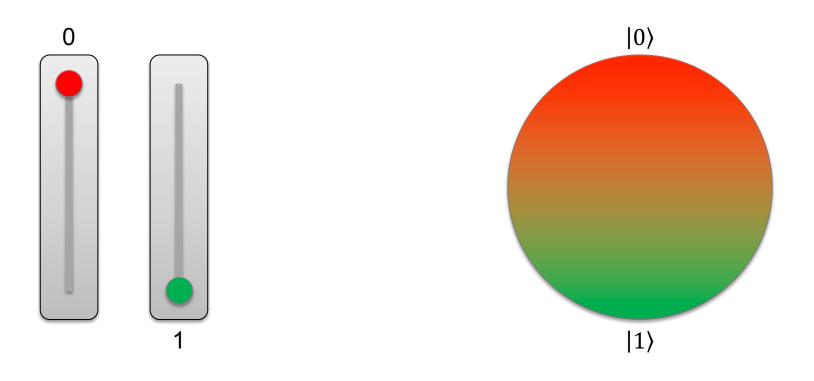

# Intermezzo: Schrödinger's cat

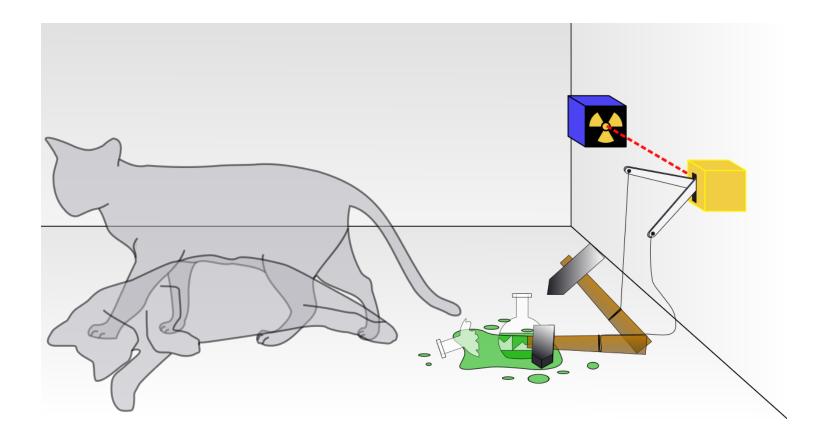

## Intermezzo: Schrödinger's cat, cont'd

Before opening the box

• After opening the box

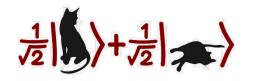

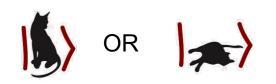

### Intermezzo: Schrödinger's cat, cont'd

• Repeating the experiment many times 50% of the cats are dead, 50% alive

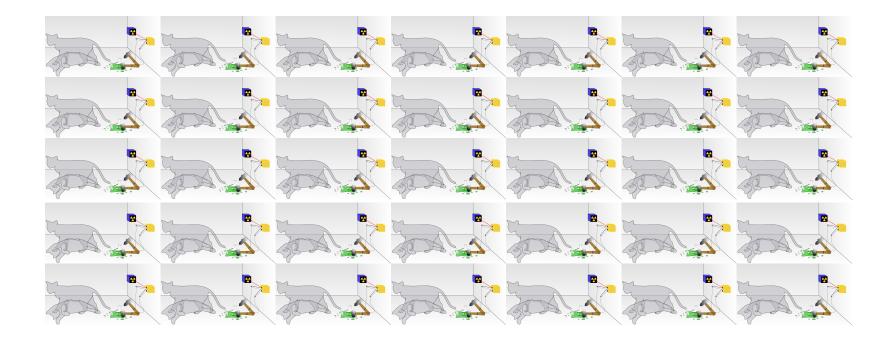

#### From Bloch's sphere to probabilities

Coefficients of the basis expansion

$$|\psi\rangle = \cos\frac{\theta}{2} \cdot |0\rangle + e^{i\varphi} \cdot \sin\frac{\theta}{2} \cdot |1\rangle$$

represent the probability amplitude that the quantum state  $|\psi\rangle$  collapses to either of the two basis states  $|0\rangle$  or  $|1\rangle$  upon measurement since

$$\left|\cos\frac{\theta}{2}\right|^2 + \left|e^{i\varphi} \cdot \sin\frac{\theta}{2}\right|^2 = 1$$

for all latitudes  $\theta \in [0, \pi]$  and longitudes  $\varphi \in [0, 2\pi)$ 

Initialization into pure state |0>

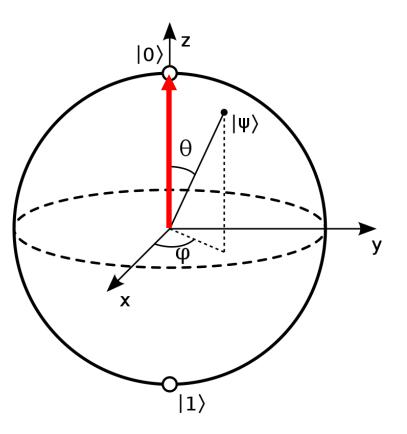

- Initialization into pure state |0>
- Travelling on Bloch's sphere

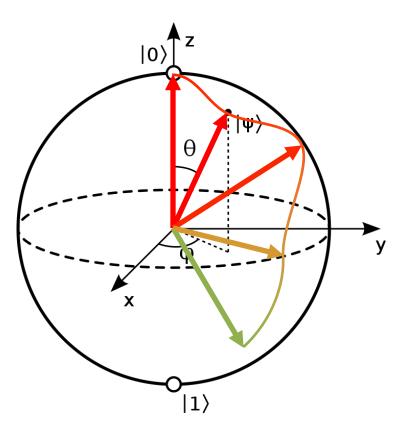

- Initialization into pure state |0>
- Travelling on Bloch's sphere
- Collapsing to either |0> or |1>

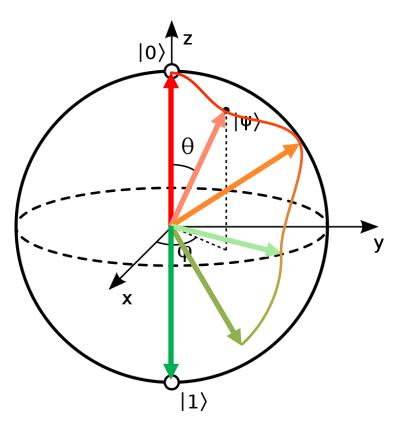

- Initialization into pure state |0>
- Travelling on Bloch's sphere
- Collapsing to either |0> or |1>
- How to describe the travelling?

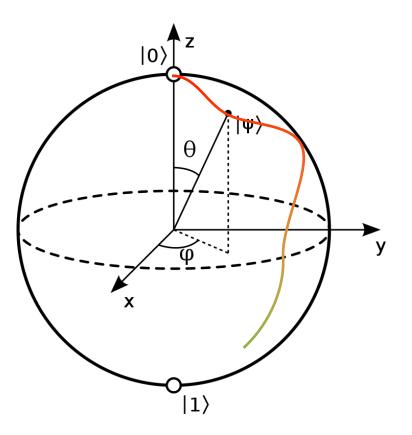

# **QUANTUM GATES**

Basic concepts of quantum computing

#### Detour to linear algebra

Standard basis for a single-qubit state

$$E = (|0\rangle, |1\rangle)$$
 with  $\begin{pmatrix} 1\\0 \end{pmatrix} \coloneqq |0\rangle, \begin{pmatrix} 0\\1 \end{pmatrix} \coloneqq |1\rangle$ 

• Probability amplitudes (= the coefficients  $|\psi\rangle$  of w.r.t. to basis *E*)

$$\alpha_0 \coloneqq \cos\frac{\theta}{2}, \qquad \alpha_1 \coloneqq e^{i\varphi} \cdot \sin\frac{\theta}{2}$$

Coordinate representation

$$|\psi\rangle = \alpha_0 \begin{pmatrix} 1 \\ 0 \end{pmatrix} + \alpha_1 \begin{pmatrix} 0 \\ 1 \end{pmatrix} \rightarrow [|\psi\rangle]_E = \begin{pmatrix} \alpha_0 \\ \alpha_1 \end{pmatrix}$$

Initialization into pure state

$$|\psi\rangle = 1 \cdot {\binom{1}{0}} + 0 \cdot {\binom{0}{1}} = {\binom{1}{0}}$$

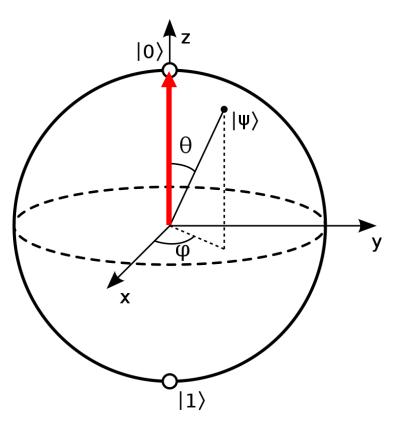

Initialization into pure state

$$|\psi\rangle = 1 \cdot {\binom{1}{0}} + 0 \cdot {\binom{0}{1}} = {\binom{1}{0}}$$

• Multiplication with *X* 

 $X \cdot |\psi\rangle \coloneqq \begin{pmatrix} 0 & 1 \\ 1 & 0 \end{pmatrix} \cdot \begin{pmatrix} 1 \\ 0 \end{pmatrix} = \begin{pmatrix} 0 \\ 1 \end{pmatrix}$ 

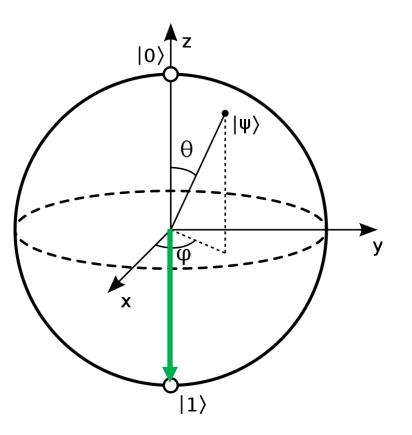

Initialization into pure state

$$|\psi\rangle = 1 \cdot {\binom{1}{0}} + 0 \cdot {\binom{0}{1}} = {\binom{1}{0}}$$

• Multiplication with *X* 

 $X \cdot |\psi\rangle \coloneqq \begin{pmatrix} 0 & 1 \\ 1 & 0 \end{pmatrix} \cdot \begin{pmatrix} 1 \\ 0 \end{pmatrix} = \begin{pmatrix} 0 \\ 1 \end{pmatrix}$ 

Multiplication with X once more

$$X \cdot X \cdot |\psi\rangle \coloneqq \begin{pmatrix} 0 & 1 \\ 1 & 0 \end{pmatrix} \cdot \begin{pmatrix} 0 \\ 1 \end{pmatrix} = \begin{pmatrix} 1 \\ 0 \end{pmatrix}$$

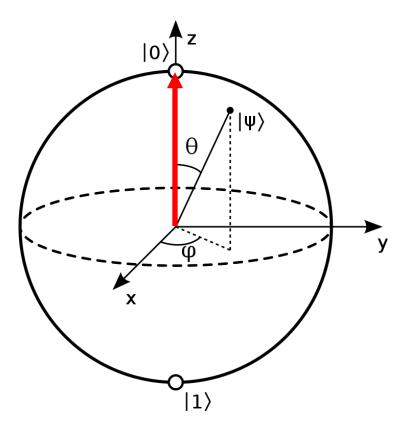

Initialization into pure state

$$|\psi\rangle = 1 \cdot {\binom{1}{0}} + 0 \cdot {\binom{0}{1}} = {\binom{1}{0}}$$

Multiplication with another matrix

$$H \cdot |\psi\rangle \coloneqq \frac{1}{\sqrt{2}} \begin{pmatrix} 1 & 1 \\ 1 & -1 \end{pmatrix} \begin{pmatrix} 1 \\ 0 \end{pmatrix} = \frac{1}{\sqrt{2}} \begin{pmatrix} 1 \\ 1 \end{pmatrix}$$

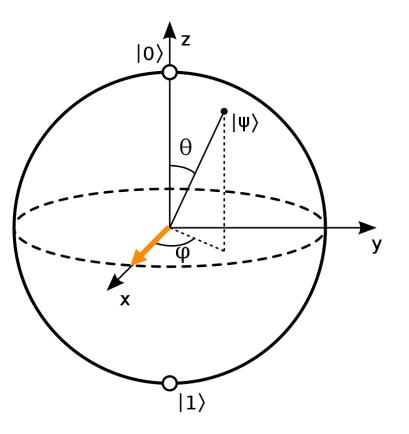

Initialization into pure state

$$|\psi\rangle = 1 \cdot {\binom{1}{0}} + 0 \cdot {\binom{0}{1}} = {\binom{1}{0}}$$

Multiplication with another matrix

$$H \cdot |\psi\rangle \coloneqq \frac{1}{\sqrt{2}} \begin{pmatrix} 1 & 1 \\ 1 & -1 \end{pmatrix} \begin{pmatrix} 1 \\ 0 \end{pmatrix} = \frac{1}{\sqrt{2}} \begin{pmatrix} 1 \\ 1 \end{pmatrix}$$

Double application of matrix *H* gives

$$H^2 \cdot |\psi\rangle \coloneqq \frac{1}{\sqrt{2}} \begin{pmatrix} 1 & 1 \\ 1 & -1 \end{pmatrix} \frac{1}{\sqrt{2}} \begin{pmatrix} 1 \\ 1 \end{pmatrix} = \begin{pmatrix} 1 \\ 0 \end{pmatrix}$$

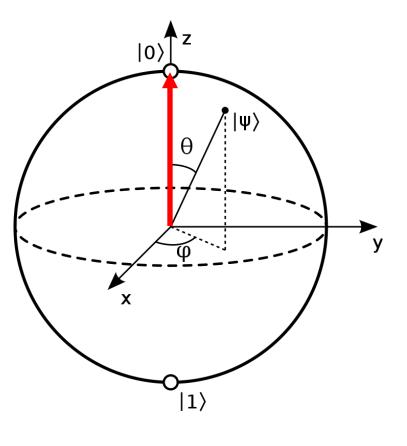

### Et voilà, our first quantum algorithm

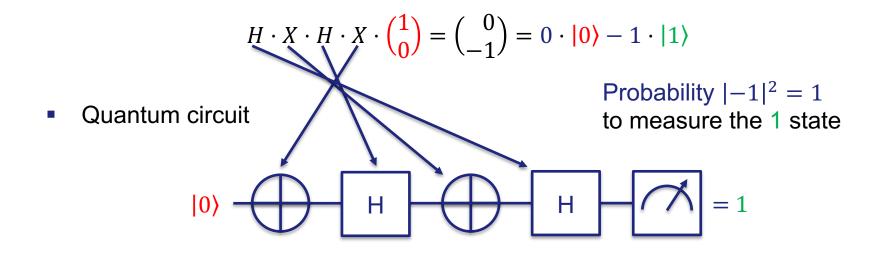

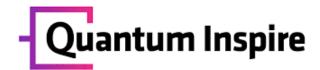

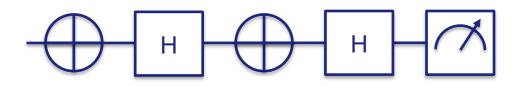

- 1 version 1.0
- 2
- 3 qubits 1
- 4 prep\_z q[0]
- 5 X q[0]
- 6 H q[0]
- 7 X q[0]
- 8 H q[0]
- 9 measure q[0]

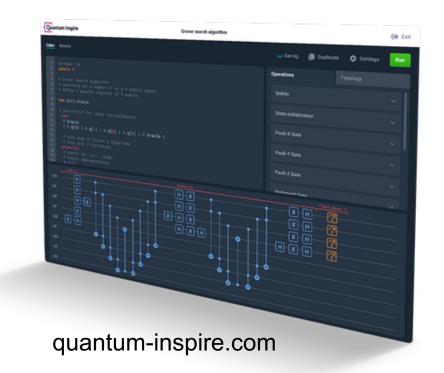

### Detour to linear algebra, again

- Quantum gates can be expressed as unitary matrices
  - $U \cdot U^{\dagger} = I = U^{\dagger} \cdot U$
  - $\forall x \in \mathbb{C}^n$ , ||Ux|| = ||x||
  - $\forall x, y \in \mathbb{C}^n, \langle Ux, Uy \rangle = \langle x, y \rangle$

(quantum gates are reversible)(length is preserved)(inner product is preserved)

Quantum algorithms can be expressed as chains of mat-vec multiplications

$$|\psi_{out}\rangle = U_d \cdot U_{d-1} \cdot \dots \cdot U_2 \cdot \underbrace{U_1 \cdot |\psi_{in}\rangle}_{|\psi'\rangle} = \underbrace{U \cdot |\psi_{in}\rangle}_{|\psi''\rangle}$$

### **Reversible computing**

Quantum algorithms can be easily reversed (in theory!)

$$U_{d}^{\dagger} \cdot |\psi_{out}\rangle = U_{d}^{\dagger} \cdot U_{d} \cdot U_{d-1} \cdot \dots \cdot U_{2} \cdot U_{1} \cdot |\psi_{in}\rangle$$

$$U_{d-1}^{\dagger} \cdot U_{d}^{\dagger} \cdot |\psi_{out}\rangle = U_{d-1}^{\dagger} \cdot U_{d-1} \cdot U_{d-2} \cdot \dots \cdot U_{2} \cdot U_{1} \cdot |\psi_{in}\rangle$$

$$U_{d-1}^{\dagger} \cdot |\psi_{out}\rangle = U_{1}^{\dagger} \cdot U_{2}^{\dagger} \cdot \dots \cdot U_{d-1}^{\dagger} \cdot U_{d-1}^{\dagger} \cdot |\psi_{out}\rangle = |\psi_{in}\rangle$$

- Many 'nice' mathematical properties
  - unitary group U(n)
  - unitary decomposition,...

# **QUANTUM REGISTERS**

Basic concepts of quantum computing

#### Detour to linear algebra, yet again

Tensor-product construction of single-qubit bases

 $|0\rangle \otimes |0\rangle, \quad |0\rangle \otimes |1\rangle, \quad |1\rangle \otimes |0\rangle, \quad |1\rangle \otimes |1\rangle$ 

11

Unique labelling of multi-qubit state

$$|00\rangle = |0\rangle \otimes |0\rangle = \begin{pmatrix}1\\0\end{pmatrix} \otimes \begin{pmatrix}1\\0\end{pmatrix} = \begin{pmatrix}0\\0\\0\\0\end{pmatrix}$$
$$|01\rangle = |0\rangle \otimes |1\rangle = \begin{pmatrix}1\\0\end{pmatrix} \otimes \begin{pmatrix}0\\1\\0\end{pmatrix} = \begin{pmatrix}0\\1\\0\\0\end{pmatrix}$$

### Multiple qubits

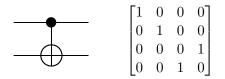

Multi-qubit state

$$|\psi_1\psi_2\rangle = \alpha_0|00\rangle + \alpha_1|01\rangle + \alpha_2|10\rangle + \alpha_3|11\rangle$$

$$= \alpha_0 \begin{pmatrix} 1 \\ 0 \\ 0 \\ 0 \end{pmatrix} + \alpha_1 \begin{pmatrix} 0 \\ 1 \\ 0 \\ 0 \end{pmatrix} + \alpha_2 \begin{pmatrix} 0 \\ 0 \\ 1 \\ 0 \end{pmatrix} + \alpha_3 \begin{pmatrix} 0 \\ 0 \\ 1 \\ 0 \end{pmatrix}$$

such that

$$|\alpha_0|^2 + |\alpha_1|^2 + |\alpha_2|^2 + |\alpha_3|^2 = 1$$

## Multiple qubits, cont'd

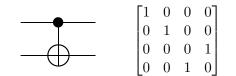

Controlled-NOT gate

$$CNOT_{12}|\psi_{1}\psi_{2}\rangle = \begin{pmatrix} 1 & 0 & 0 & 0 \\ 0 & 1 & 0 & 0 \\ 0 & 0 & 0 & 1 \\ 0 & 0 & 1 & 0 \end{pmatrix} \begin{pmatrix} \alpha_{0} \\ \alpha_{1} \\ \alpha_{2} \\ \alpha_{3} \end{pmatrix} = \begin{pmatrix} \alpha_{0} \\ \alpha_{1} \\ \alpha_{3} \\ \alpha_{2} \end{pmatrix}$$

Outcome

 $\alpha_{0}|00\rangle + \alpha_{1}|01\rangle + \alpha_{2}|10\rangle + \alpha_{3}|11\rangle$  $\mapsto \alpha_{0}|00\rangle + \alpha_{1}|01\rangle + \alpha_{3}|10\rangle + \alpha_{2}|11\rangle$ 

 $= \alpha_0 |00\rangle + \alpha_1 |01\rangle + \alpha_2 |11\rangle + \alpha_3 |10\rangle$ 

### Zoo of quantum gates

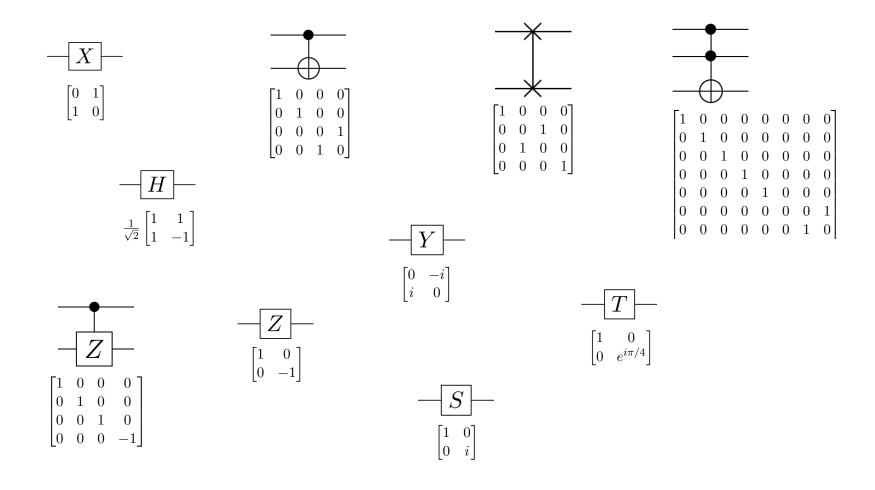

# **QUANTUM ALGORITHMS**

Basic concepts of quantum computing

# Example: 3-bit password

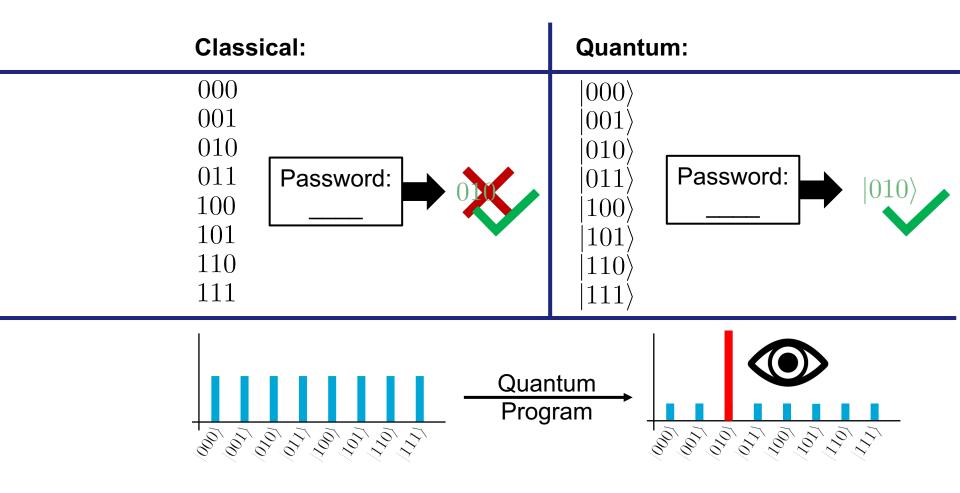

## Bell state

$$|\beta_{00}\rangle = \frac{1}{\sqrt{2}} \cdot |00\rangle + 0 \cdot |01\rangle + 0 \cdot |10\rangle + \frac{1}{\sqrt{2}} \cdot |11\rangle$$
50:50 chance to measure  $|0?\rangle$  or  $|1?\rangle$ 

But then we know the value of the second qubit without measurement since

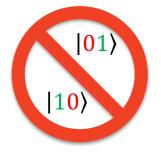

## Bell state

$$|\beta_{00}\rangle = \frac{1}{\sqrt{2}} \cdot |00\rangle + 0 \cdot |01\rangle + 0 \cdot |10\rangle + \frac{1}{\sqrt{2}} \cdot |11\rangle$$

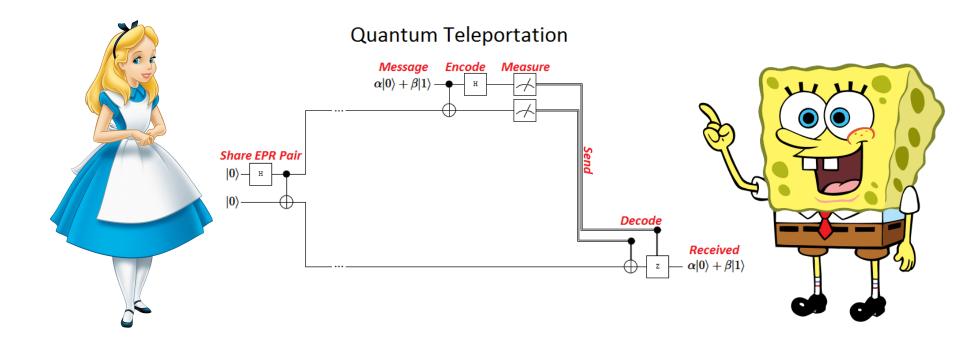

## Intermezzo: How difficult can it be to add two integers?

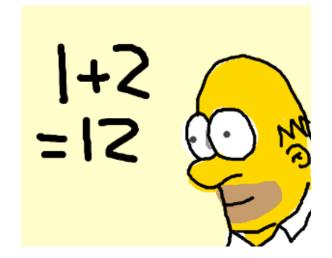

## Intermezzo: How difficult can it be to add two integers?

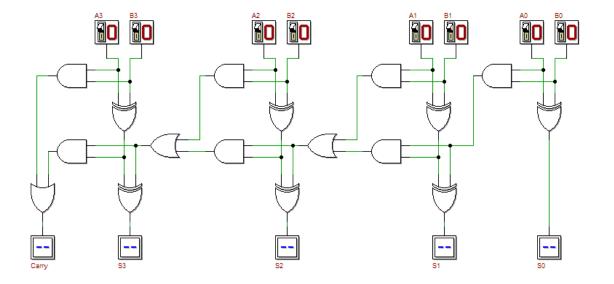

D.E. Searls, Computer Organization & Systems, dsearls.org

# A first quantum algorithm: 1+2=3

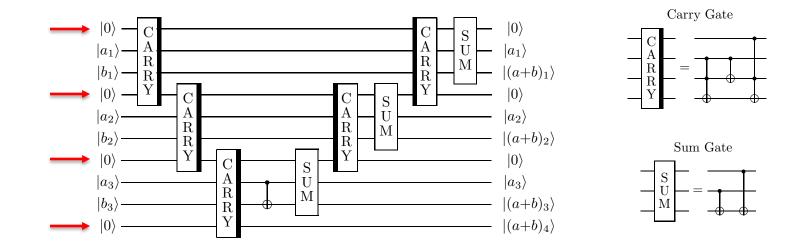

n extra ancilla qubits needed 🙁

Cuccaro et al.: A new quantum ripple-carry addition circuit (2008)

## Another quantum algorithm: 1+2=3

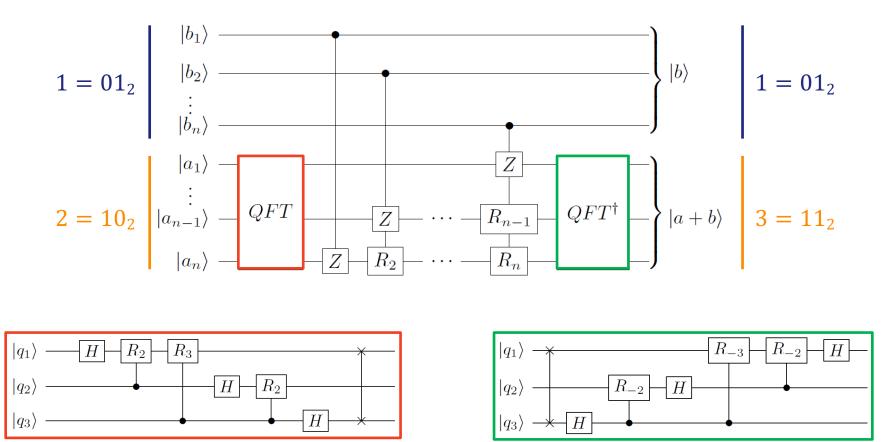

M. vd. Lans: Quantum Algorithms and their Implementation on Quantum Computer Simulators, Master thesis, 2017

# Towards practical QC: $1+2 \cong 3$

1000 QX simulator runs with depolarizing noise error model

| I          | 0,1            |           | $10^{-\frac{3}{2}}$ |           | 0,01      |            | $10^{-\frac{5}{2}}$ |            |            |
|------------|----------------|-----------|---------------------|-----------|-----------|------------|---------------------|------------|------------|
|            | 1              | 0.27045   | 0.3793              | 0.50545   | 0.2752    | 0.78965    | 0.1233              | 0.92285    | 0.0463     |
| nt <n></n> | 2              | 0.134061  | 0.221523            | 0.165182  | 0.209176  | 0.451353   | 0.134284            | 0.762621   | 0.0570876  |
|            | 3              | 0.0601436 | 0.112097            | 0.0683512 | 0.116162  | 0.191802   | 0.105916            | 0.540766   | 0.0754021  |
|            | 4              | 0.0336509 | 0.0611537           | 0.0351125 | 0.0589036 | 0.064375   | 0.0645881           | 0.306778   | 0.0802711  |
|            | 5              |           |                     |           |           | 0.0224336  | 0.031892            | 0.154869   | 0.0575671  |
| QI         | 6              |           |                     |           |           | 0.00798384 | 0.0176539           | 0.0654961  | 0.033179   |
| 0          | $\overline{7}$ |           |                     |           |           | 0.00398747 | 0.0076473           | 0.0252142  | 0.0167067  |
|            | 8              |           |                     |           |           | 0.00254026 | 0.00363275          | 0.00834128 | 0.00823629 |

Standard circuit: prob. correct (left), largest prob. wrong answer (right)

Looman: Implementation and Analysis of an Algorithm on Positive Integer Addition for Quantum Computing (2018)

# Towards practical QC: $1+2 \cong 3$

1000 QX simulator runs with depolarizing noise error model

|              |   | 0,1       |           | $10^{-\frac{3}{2}}$ |           | 0,01       |            | $10^{-\frac{5}{2}}$ |           |
|--------------|---|-----------|-----------|---------------------|-----------|------------|------------|---------------------|-----------|
|              | 1 | 0.29475   | 0.3695    | 0.54555             | 0.27185   | 0.8158     | 0.11735    | 0.93645             | 0.04195   |
| QInt <n></n> | 2 | 0.110416  | 0.230068  | 0.239152            | 0.203304  | 0.569495   | 0.115691   | 0.837026            | 0.0445888 |
|              | 3 | 0.0581316 | 0.114572  | 0.096711            | 0.122477  | 0.341537   | 0.102147   | 0.697436            | 0.0509187 |
|              | 4 | 0.0259028 | 0.0583002 | 0.0382769           | 0.0672328 | 0.183066   | 0.0726129  | 0.543162            | 0.0579935 |
|              | 5 |           |           |                     |           | 0.0839273  | 0.0450361  | 0.407117            | 0.0574072 |
|              | 6 |           |           |                     |           | 0.0412412  | 0.0270095  | 0.283642            | 0.049151  |
|              | 7 |           |           |                     |           | 0.0177059  | 0.0131818  | 0.191996            | 0.0404665 |
|              | 8 |           |           |                     |           | 0.00647699 | 0.00675828 | 0.116269            | 0.0290022 |

Optimized circuit: prob. correct (left), largest prob. wrong answer (right)

Looman: Implementation and Analysis of an Algorithm on Positive Integer Addition for Quantum Computing (2018)

#### Quantum-accelerated design optimization

# **CONCEPTUAL FRAMEWORK**

# Airfoil design

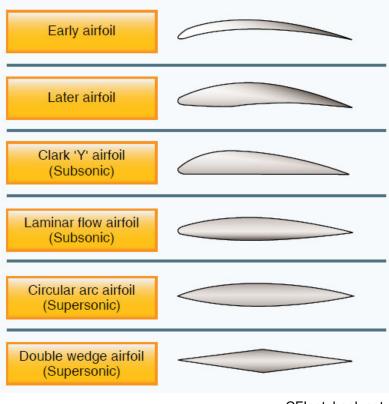

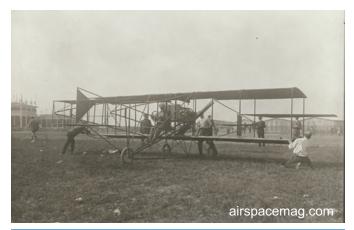

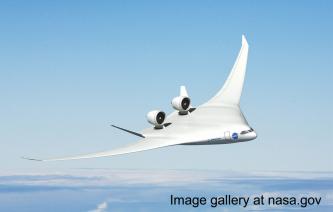

CFInotebook.net

# Simulation-based design and analysis cycle

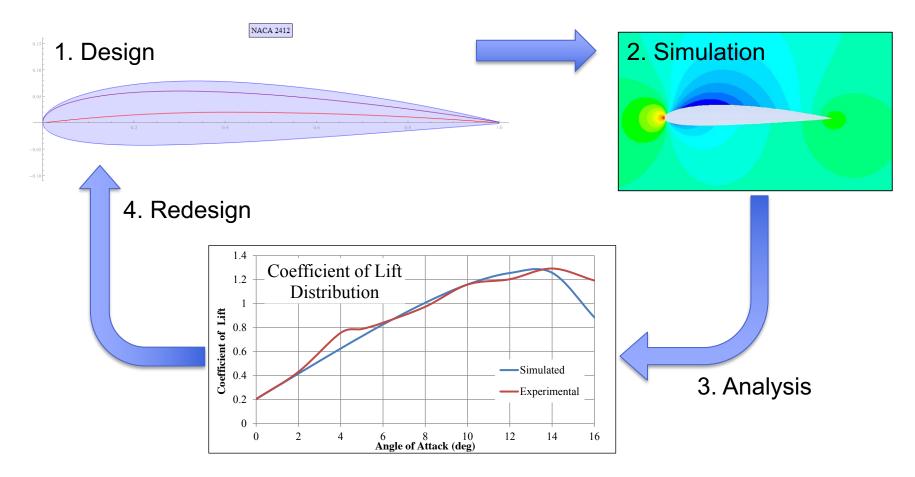

Matsson et al. Aerodynamic Performance of the NACA 2412 Airfoil at Low Reynolds Number, 2016 ASEE Annual Conference & Exposition

# 1. Design D(p)

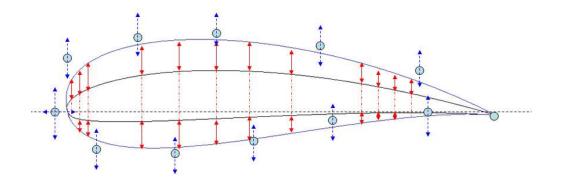

Design parameters

$$\boldsymbol{p} = (p_1, \dots, p_{12})$$

Admissible design space

$$\mathcal{S} = \left[ p_1^{\min}, p_1^{\max} \right] \times \cdots \times \left[ p_{12}^{\min}, p_{12}^{\max} \right]$$

Mauclère, Automatic 2D Airfoil Generation, Evaluation and Optimisation using MATLAB and XFOIL, Master thesis, 2009

# 2. Simulation

#### Mathematical model

|                                                                                                    | <b>Navier</b><br>3 - di                                                                                 | -Stokes                                                                                             | <b>5 Equ</b><br>– unste                   | atio<br>ady                                                      | ns                                                                    | Glenn<br>Research<br>Center                                                              |
|----------------------------------------------------------------------------------------------------|----------------------------------------------------------------------------------------------------|----------------------------------------------------------------------------------------------------|-------------------------------------------|------------------------------------------------------------------|-----------------------------------------------------------------------|------------------------------------------------------------------------------------------|
| Coordinates: (x,y,<br>Velocity Compor                                                                                                    | ,                                                                                                    |                                                                                                    | Pressure:<br>Stress: τ<br>ıy: Et          | p                                                                | •                                                                     | x: q<br>Number: Re<br>Number: Pr                                                         |
| Continuity:                                                                                                    | $\frac{\partial \rho}{\partial t} + \frac{\partial (\rho u)}{\partial x} + \frac{\partial}{\partial t}$ | $\frac{\partial(\rho v)}{\partial y} + \frac{\partial(\rho w)}{\partial z}$                         | - = 0                                     |                                                                  |                                                                       |                                                                                          |
| X – Momentum:                                                                                                    | $\frac{\partial(\rho u)}{\partial t} + \frac{\partial(\rho u^2)}{\partial x}$                           | $\frac{\partial}{\partial y} + \frac{\partial(\rho uv)}{\partial y} + \frac{\partial}{\partial y}$  | $\frac{\partial(\rho uw)}{\partial z} =$  | $-\frac{\partial p}{\partial x} + \frac{\partial p}{\partial x}$ | $\frac{1}{Re_r} \left[ \frac{\partial \tau_{xx}}{\partial x} \right]$ | $+ \frac{\partial \tau_{xy}}{\partial y} + \frac{\partial \tau_{xz}}{\partial z} \bigg]$ |
| Y – Momentum:                                                                                                    | $\frac{\partial(\rho v)}{\partial t} + \frac{\partial(\rho u v}{\partial x}$                            | $\frac{\partial}{\partial y} + \frac{\partial(\rho v^2)}{\partial y} + \frac{\partial}{\partial y}$ | $\frac{\partial(\rho vw)}{\partial z} =$  | $-\frac{\partial p}{\partial y}+$                                | $\frac{1}{Re_r} \left[ \frac{\partial \tau_{xy}}{\partial x} \right]$ | $+\frac{\partial \tau_{yy}}{\partial y}+\frac{\partial \tau_{yz}}{\partial z}\bigg]$     |
| Z – Momentum<br>Energy:                                                                                                    | $\frac{\partial(\rho w)}{\partial t} + \frac{\partial(\rho u w)}{\partial x}$                           | $\frac{\partial (\rho vw)}{\partial y} + \frac{\partial (\rho vw)}{\partial y} +$                   | $\frac{\partial(\rho w^2)}{\partial z} =$ | $-\frac{\partial p}{\partial z}+$                                | $\frac{1}{Re_r} \left[ \frac{\partial \tau_{xz}}{\partial x} \right]$ | $+\frac{\partial \tau_{yz}}{\partial y}+\frac{\partial \tau_{zz}}{\partial z}\right]$    |
| $\frac{\partial(E_T)}{\partial t} + \frac{\partial(uE_T)}{\partial x} + \frac{\partial(uE_T)}{\partial x} + \frac{\partial(uE_T)}{$ | •                                                                                                    |                                                                                                    | +                                         |                                                                  | · · · (                                                               |                                                                                          |
| $+\frac{1}{Re_r}\left[\frac{\partial}{\partial x}(u)\right]$                                                                                                    | $\tau_{xx} + v \tau_{xy} + w \tau_{x}$                                                                  | $(u \tau_{xy} + \frac{\partial}{\partial y}(u \tau_{xy} +$                                          | •ντ <sub>yy</sub> +wτ                     | $y_z) + \frac{\partial}{\partial z}$                             | $(u \tau_{xz} + v \tau_{yz})$                                         | $_{yz} + w \tau_{zz})$                                                                   |

Solution for one particular design

$$U = U(D(\boldsymbol{p}))$$

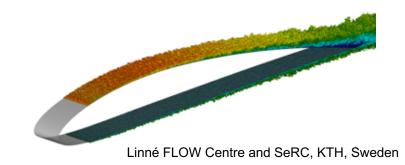

# 3. Analysis

Cost functional

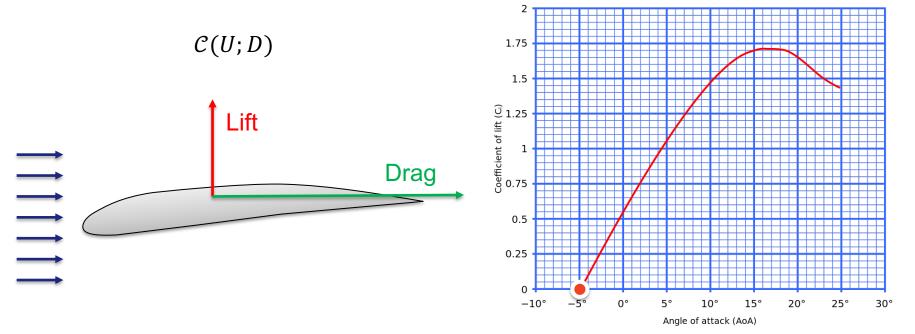

# **Operation conditions**

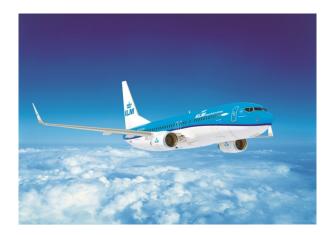

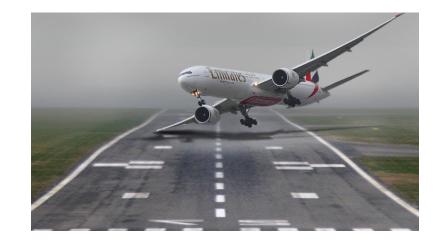

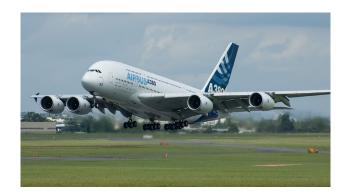

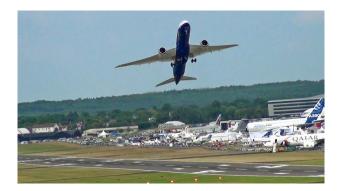

## Abstract design optimization

Problem: Find a set of admissible design parameters *p* such that solution U(D(*p*)) to the mathematical model M(U, D(*p*)) computed on the design D(*p*) optimizes the cost functional C(U, D(*p*)) for fixed operation condition

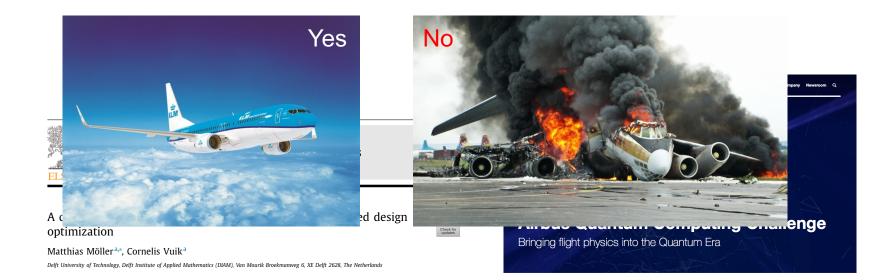

# Academic model problem

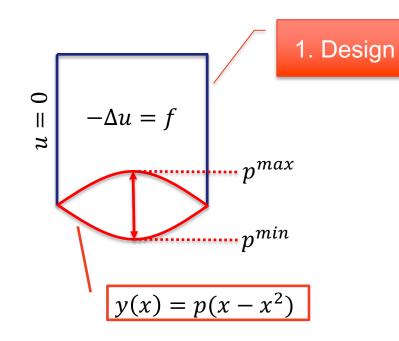

#### 4. Redesign

Problem: Minimize the difference

$$d_h = u_h - u_h^*$$

between the solution  $u_h$  and a given profile  $u_h^*$  w.r.t. 3. Analysis  $C(d_h, p) = d_h^T M d_h$ 

such that  $d_h$  solves 2. Simulation  $A_h d_h = f_h - A_h u_h^*$ 

## Quantum acceleration

Best classical solution algorithm

 $\mathcal{O}(Ns\kappa\log(1/\epsilon))$ 

- Quantum Linear Solver Algorithm
  - HHL:  $\mathcal{O}(\log(N)s^2\kappa^2/\epsilon)$
  - Ambainis:  $O(\log(N)s^2\kappa/\epsilon)$

### Quantum acceleration

Best classical solution algorithm

 $\mathcal{O}(Ns\kappa\log(1/\epsilon))$ 

- Quantum Linear Solver Algorithm
  - HHL:  $\mathcal{O}(\log(N)s^2\kappa^2/\epsilon)$
  - Ambainis:  $O(\log(N)s^2\kappa/\epsilon)$

Quadratic form optimizer

 $O((\# design parameters)^2)$ 

Jordan's QOPT

 $\mathcal{O}((\# design parameters)^1)$ 

## Quantum speed-up

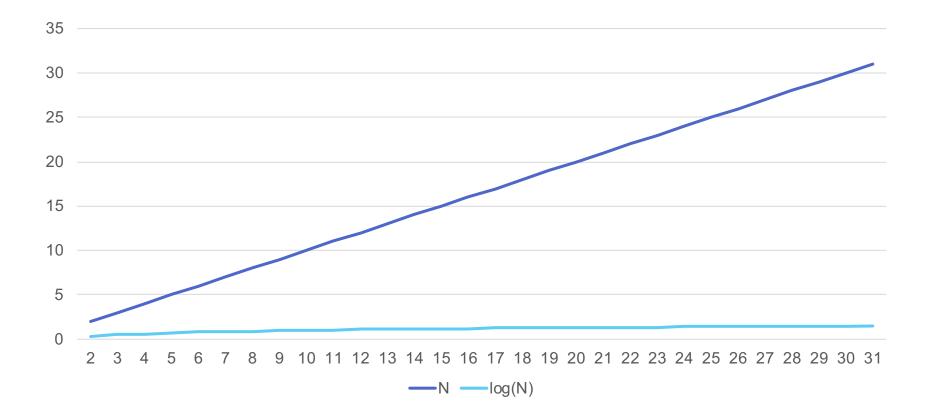

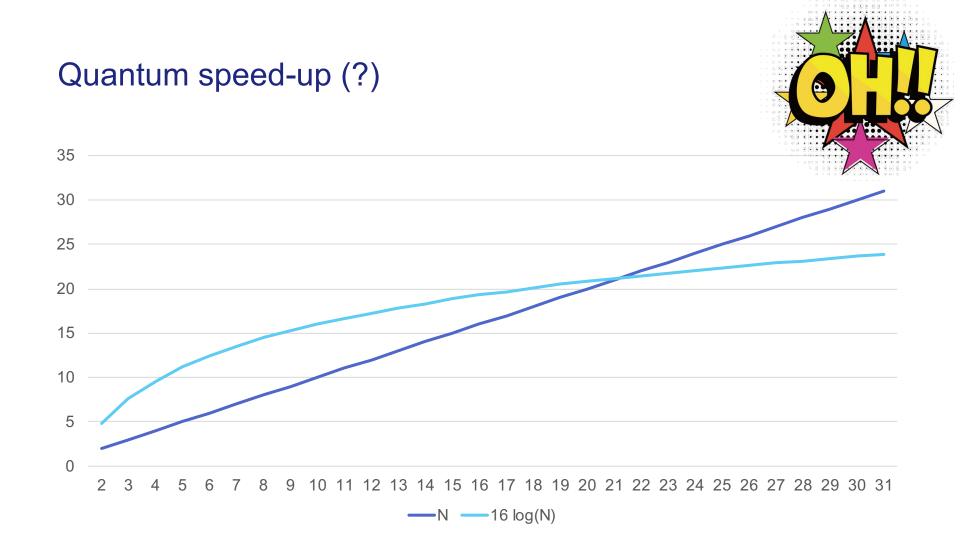

# Quantum speed-up (?)

Rigetti 128 Google 72 Intel 49

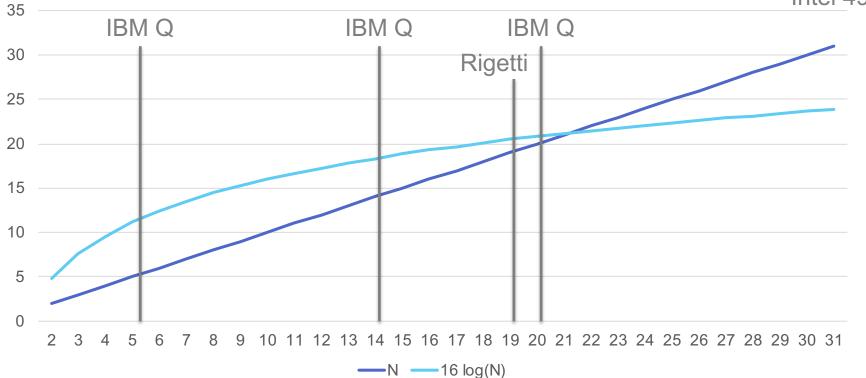

# **SDKS AND GOOD PRACTICES**

Practical aspects of quantum computing

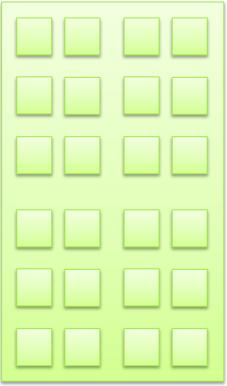

Accelerator

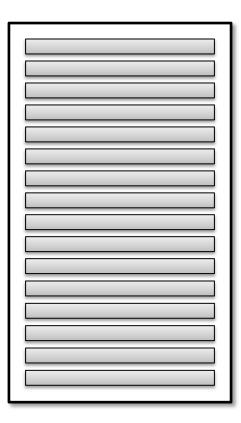

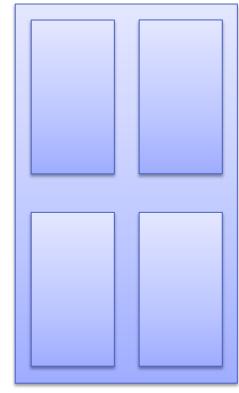

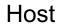

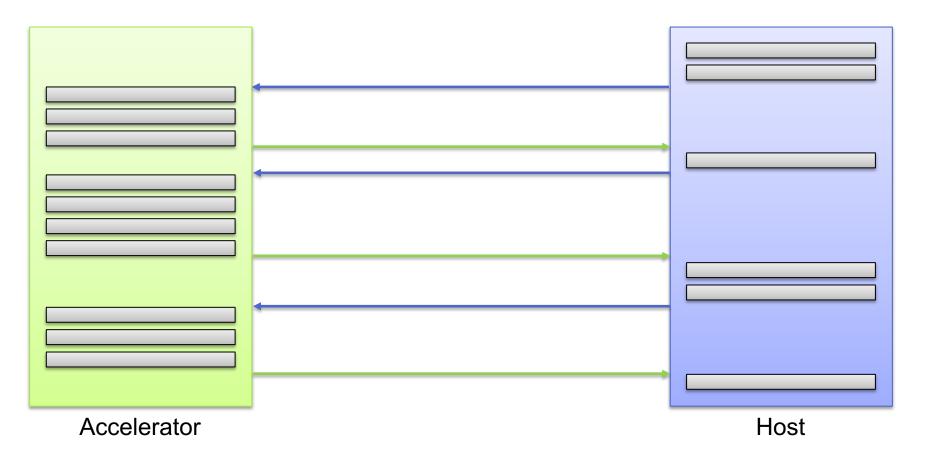

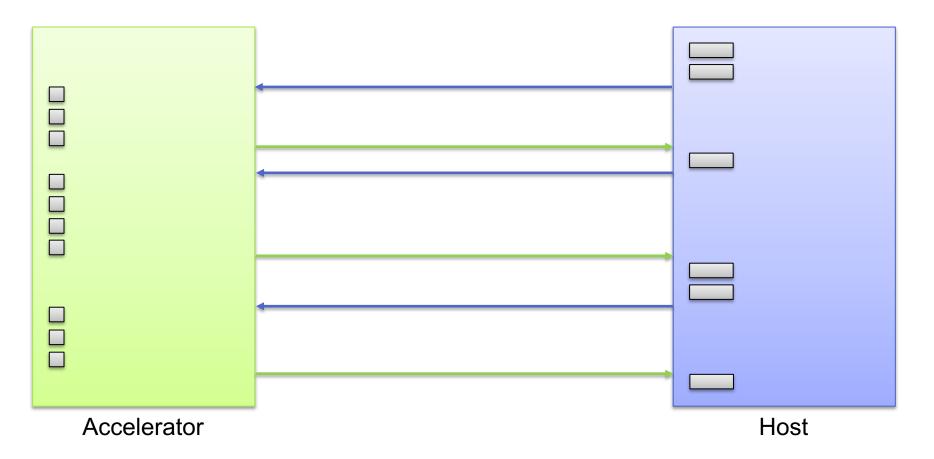

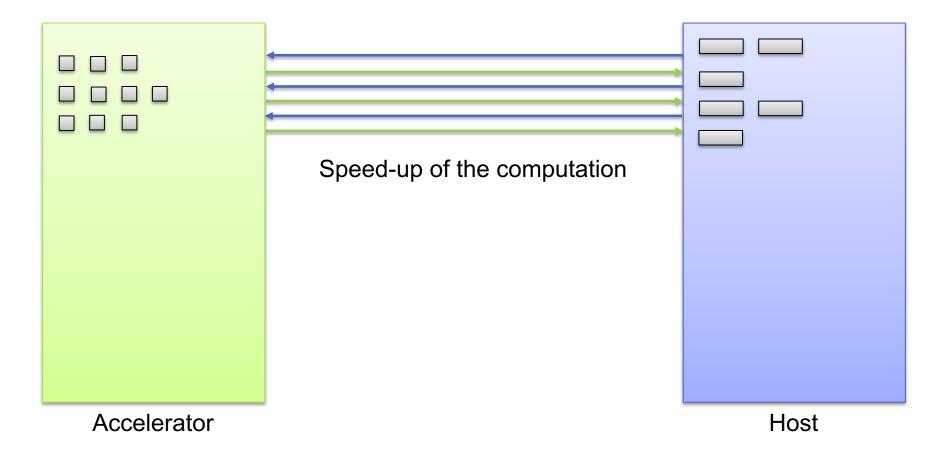

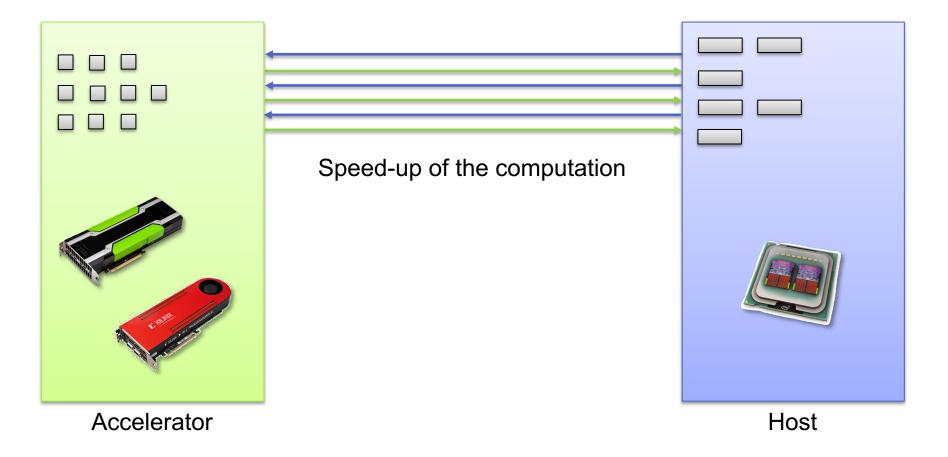

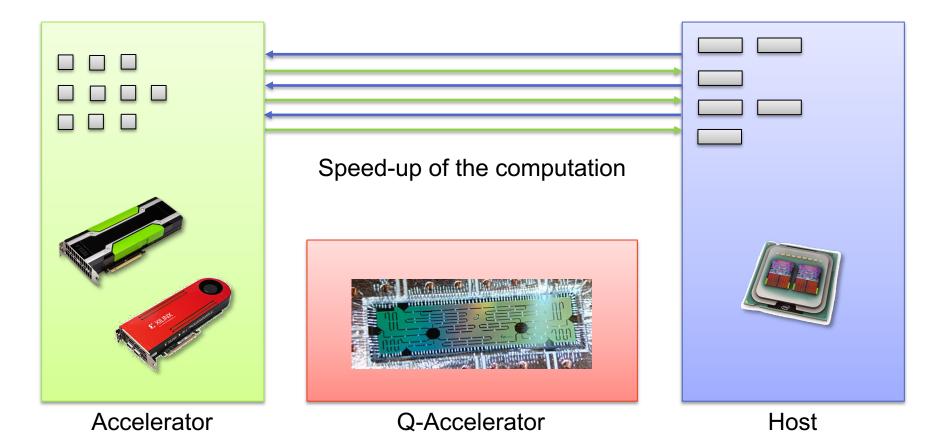

# It feels like GPU-computing in the early 2000

- Quantum languages
  - AQASM: Atos QML
  - cQASM: QuTech QX, TNO QI
  - OpenQASM: IBM, Google
  - Quil: Rigetti
  - ...

- Quantum SDKs
  - pyAqasm
  - pyQuil
  - Circ
  - OpenQL/QX
  - ProjectQ
  - QisKit
  - Quantum Development Kit
  - Quirk
  - ...

# It feels like GPU-computing in the early 2000

| Algorithm           | pyQuil        | Qiskit | ProjectQ     | QDK            |
|---------------------|---------------|--------|--------------|----------------|
| Random Bit          | ✓(T)          | (T)    | (T)          | √(T)           |
| Generator           |               |        |              |                |
| Teleportation       | ✓(T)          | (T)    | ✓(T)         | √(T)           |
| Swap Test           | ✓(T)          |        |              |                |
| Deutsch-Jozsa       | ✓(T)          | (T)    |              | √(T)           |
| Grover's            | ✓(T)          | √(T)   | ✓(T)         | <b>√</b> (B)   |
| Algorithm           |               |        |              |                |
| Quantum             | ✓(T)          | (T)    | ✓(B)         | ✓(B)           |
| Fourier             |               |        |              |                |
| Transform           |               |        |              |                |
| Shor's              |               |        | (T)          | ✓(D)           |
| Algorithm           |               |        |              |                |
| Bernstein           | ✓(T)          | (T)    |              | √(T)           |
| Vazirani            |               |        |              |                |
| Phase               | ✓(T)          | √(T)   |              | ✓(B)           |
| Estimation          |               |        |              |                |
| Optimization/       | ✓(T)          | ✓(T)   |              |                |
| QAOA                |               |        |              |                |
| Simon's             | ✓(T)          | ✓(T)   |              |                |
| Algorithm           | • (• )        | • (-)  |              |                |
| Variational         | ✓(T)          | ✓(T)   | ✓(P)         |                |
| Quantum             | • (• )        | • (-)  | • (4)        |                |
| Eigensolver         |               |        |              |                |
| Amplitude           | ✓(T)          |        |              | <b>√</b> (B)   |
| Amplification       | • (• )        |        |              | • (2)          |
| Quantum             |               | ✓(T)   |              |                |
| Walks               |               | • (1)  |              |                |
| Ising Solver        | ✓(T)          |        |              | ✓(T)           |
| Quantum Gra-        | ✓ (1)<br>✓(T) |        |              | • (1)          |
| dient Descent       | • (1)         |        |              |                |
| Five Qubit          |               |        |              | <b>√</b> (B)   |
| Code                |               |        |              | • (2)          |
| Repetition          |               | (T)    |              |                |
| Code                |               | •(1)   |              |                |
| Steane Code         |               |        |              | ✓(B)           |
| Draper Adder        |               |        |              | ✓ (B)<br>✓ (D) |
| Beauregard          |               |        | ✓(T)<br>✓(T) | ✓ (D)<br>✓ (D) |
| Beauregard<br>Adder |               |        | V(1)         | (D)            |
| Arithmetic          |               |        | ✓(B)         | ✓(D)           |
| Fermion             | ✓(T)          | ✓(T)   | ✓(B)         | (D)            |
| Transforms          | V(1)          | V(1)   | ✓ (P)        |                |
| Trotter             |               |        |              | ✔(D)           |
| Simulation          |               |        |              | • (D)          |
| Electronic          |               |        | ((D)         |                |
|                     |               |        | ✓(P)         |                |
| Structure           |               |        |              |                |
| (FCI, MP2,          |               |        |              |                |
| HF, etc.)           | ((77))        | ((77)) |              |                |
| Process             | ✓(T)          | ✓(T)   |              | ✓(D)           |
| Tomography          |               |        |              |                |
| Vaidman De-         |               | (T)    |              |                |
| tection Test        |               |        |              |                |

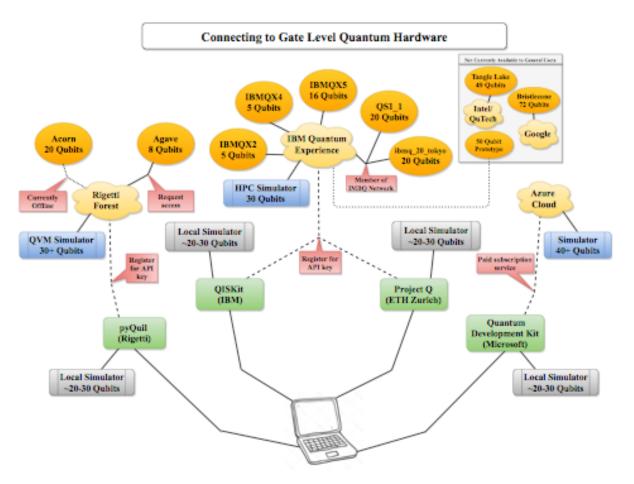

LaRose: Overview and Comparison of Gate Level Quantum Software Platforms, ArXiv, 2019

# LIB: Kwantum expression template LIBrary

- Header-only C++14 library
- Open-source release by summer
- Auto-generation of quantum code from C++ expression templates
- Bi-directional communication between host and quantum device
- Made for quantum-accelerated scientific computing

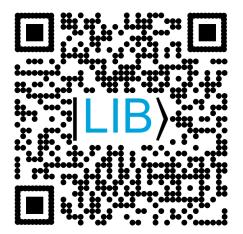

**LIB**: Kwantum expression template LIBrary

auto expr = measure(h(x(h(x(init())))));

Qdata<1, OpenQASMv2> backend; json result = expr(backend).execute();

> QInt<3> a(1); QInt<3> b(2); a += b;

## Conclusion

- Quantum computers have huge potential as special-purpose accelerators to speed-up the solution of (mathematical) problems 'exponentially'
- Convergence towards common quantum programming language and development toolchain needed to make end-users interested (if at all!)
- To fully exploit the power of quantum computers don't mimic classical algorithms but redesign quantum algorithms from scratch based on quantum-mechanical principles like superposition and entanglement

Thank you very much!